## Battle Brothers - Blazing Deserts cheat sheet

## **General**

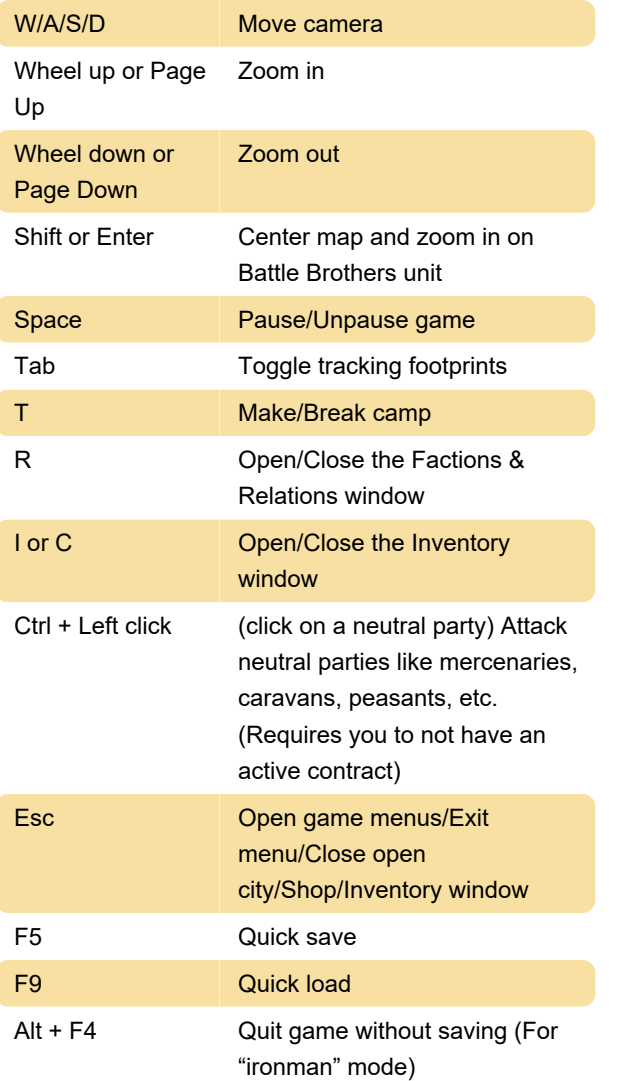

Last modification: 6/14/2022 9:54:29 AM

More information: [defkey.com/battle-brothers](https://defkey.com/battle-brothers-blazing-deserts-shortcuts)[blazing-deserts-shortcuts](https://defkey.com/battle-brothers-blazing-deserts-shortcuts)

[Customize this PDF...](https://defkey.com/battle-brothers-blazing-deserts-shortcuts?pdfOptions=true)